# biblatex-publist

## Jürgen Spitzmüller<sup>∗</sup>

### Version 2.9, 2025/05/09

#### Abstract

The biblatex-publist package provides a biblatex [\[1\]](#page-24-0) style file for publication lists – a bibliography listing one's own publications. It employs biblatex's authoryear style by default (which can be changed), but provides extra features needed for publication lists, such as the omission or highlighting of the own name from/ in author or editor data and specific numbering. The package requires at least version 3.8 of biblatex and biber (the respective version as required by biblatex).

### Contents

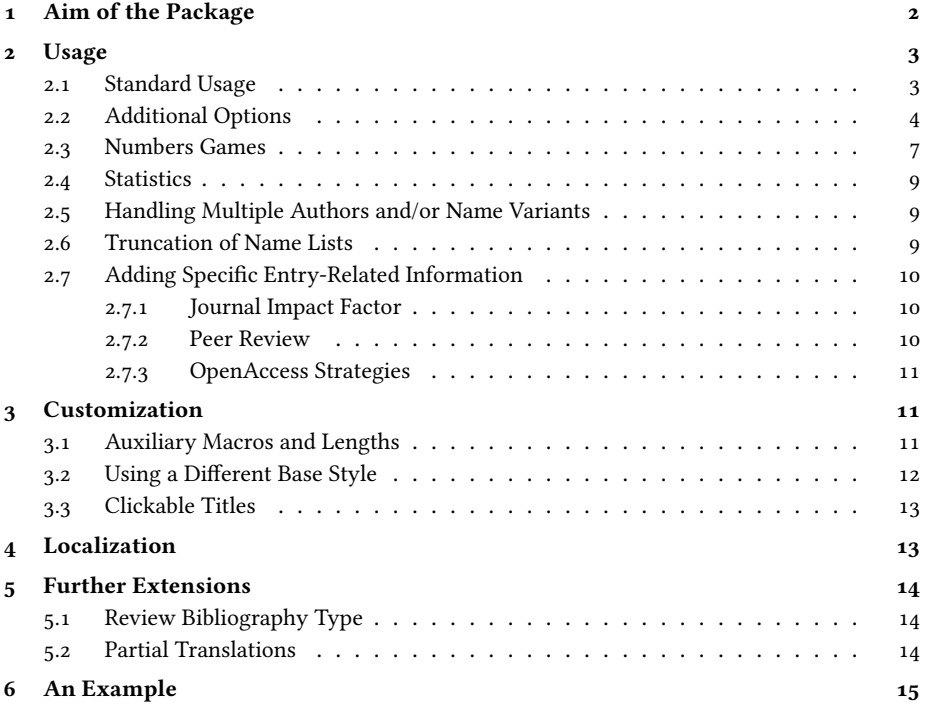

<sup>∗</sup>Please report issues via <https://github.com/jspitz/biblatex-publist>.

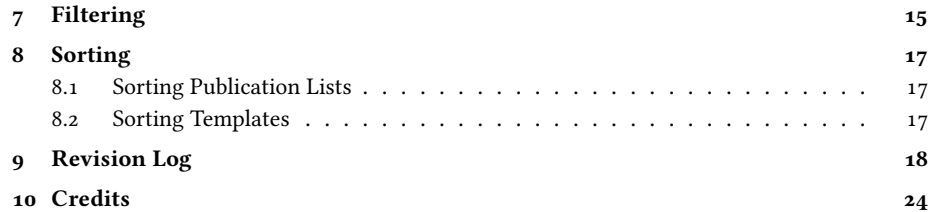

## <span id="page-1-0"></span>1 Aim of the Package

The biblatex-publist package provides a biblatex bibliography style specifically for academic publication lists. Such lists, which are a central part of the academic CV, contain all or selected publications of a specific author, usually sorted by genre and year. Even though publication lists are actually nothing else than (specific) bibliographies, they diverge from those in some respects. Most notably, it is widespread practice to omit your own name in your publication list and only list your co-authors, if there are any, or to highlight your own name (e. g., with bold face letters). If you want to follow this practice, a normal bibliography style does not produce the desired result.

Given the fact that maintaining a publication list is a routine task in an academian's life, it is surprising how few specified solutions are at disposal to generate such lists (particularly from BibTEX data). For classic BibTEX, Nicolas Markey provides (off  $CTAN$ ) a BibTEX style file dedicated to that task, publist.bst<sup>[1](#page-1-1)</sup>. The biblatex-publist package started off as the attempt to emulate the features of publist.bst with biblatex's means; it thus partly draws on its conceptual ideas. Meanwhile, however, it has significantly exceeded that initial goal and provides many more features than publist.bst, thereby accounting for my own needs and for requests that reached me.

The list of features includes:

- Omit or hide selected author names, with a specific indication of co-authors in the former case
- Filter publications of specific authors from heterogeneous bibliography databases
- Date-centric sorting (as typical for publication lists)
- Number items in ascending or descending order, globally or sectional
- Highlight the year of publication
- Optionally indicate the year of publication (sets) in the margin
- Clickable titles, linking to the URL, DOI, or a web catalog
- Indicate if/how a title has been peer-reviewed
- Mark OpenAccess publications
- Give bibliometric information (journal impact factor)
- List reviews of specific titles

<span id="page-1-1"></span><sup>1</sup>See <http://www.lsv.fr/~markey/BibTeX/publist/publist.bst> for the style file, [http://www.lsv.fr/](http://www.lsv.fr/~markey/BibTeX/publist/doc.ps.gz) [~markey/BibTeX/publist/doc.ps.gz](http://www.lsv.fr/~markey/BibTeX/publist/doc.ps.gz) for documentation; see also [\[2\]](#page-24-1).

• Adjustable base bibliography style

Many features have been suggested by users of the package. If you miss a specific feature, feel free to suggest it via <https://github.com/jspitz/biblatex-publist/issues>.

### Requirements and Caveats

Note that biblatex-publist relies on rather advanced features of biblatex for some of its own features. These are only available with the biber backend of biblatex. Hence biblatex-publist requires the use of biber as well – the bibtex backend won't work! Furthermore, the package employs some newer  $\mathbb{E}$ FFX  $2\varepsilon$  and latex3 features. So a quite recent ETEX distribution is required.

Also note that the aim of biblatex-publist is to generate publication lists, so it is not suitable for normal bibliographies. Specifically, while basic citing works, more advanced forms of citing may break or not produce the expected result. The reason is that biblatex-publist needs to perform internal tweaks (e. g., to shortauthor, labelname and numbering) which might bite you with customized cite formats.

### <span id="page-2-0"></span>2 Usage

### <span id="page-2-1"></span>2.1 Standard Usage

The standard way of using the package is to load the style file via

```
\usepackage[bibstyle=publist]{biblatex}
\plauthorname[first name][von-part]{surname}
```
\plauthorname The \plauthorname macro<sup>[2](#page-2-2)</sup> (at least with the mandatory surname argument) needs to be given (at least<sup>[3](#page-2-3)</sup>) once. It informs the style file which name(s) it should suppress or highlight in the author/editor list or which entries it should retrieve from a database. In other words, it defines the name(s) of the person(s) whose publications are listed.

> By default, the author/editor name(s) will be omitted completely for all publications which are authored or edited only by the specified person(s), as in:

2012. Some recent trends in gardening. In: Gardening Practice 56, pp. 34– 86.

If there are co-authors/co-editors, your name(s) will be filtered out and the collaborators added in parentheses, as in:

1987 (with John Doe and Mary Hall). Are there new trends in gardening? In: Gardening Practice 24, pp. 10–15.

If **plauthorhandling=highlight** is used (see next section), the plauthor(s) will be printed in bold face instead, as in:

<span id="page-2-2"></span> $^{2}$ The macro was named \omitname until v. 1.4 of the biblatex-publist package. The old macro still works, but is marked as deprecated.

<span id="page-2-3"></span><sup>&</sup>lt;sup>3</sup>See sec. [2.5](#page-8-1) for the case of handling multiple authors and name variants.

Doe, John, Myself, Me and Hall, Mary, 1987. Are there new trends in gardening? In: Gardening Practice 24, pp. 10–15.

Note that **\plauthorname** expects the name constituents as they are recorded in the database (special characters are handled). The option **plauthorfirstinit** (see next section), however, allows you to pass only an initial character instead of a first name.

\citeitem If you want to refer to an item number, use **\citeitem{<key>}** within your publication list. This will print the item number in square brackets (like the \cite command in numeric citation styles), but as opposed to normal \cite it also considers all numbering tweaks you make via the biblatex-publist options.

### <span id="page-3-0"></span>2.2 Additional Options

Currently, the following additional options are provided (next to the options provided by the biblatex package itself<sup>[4](#page-3-1)</sup>):

**plauthorname=<surname>**

#### **plauthorfirstname=<first name>**

#### **plauthornameprefix=<von-part>**

This is an alternative to the **\plauthorname** macro described in sec. [2.1](#page-2-1) to set the publication list author.[5](#page-3-2) As opposed to the macro, however, the options do not provide for multiple authors and name variants (see sec. [2.5\)](#page-8-1).

#### **plauthorhandling[=omit|highlight]** default: omit.

By default, the publist author (as defined with **\plauthorname**) is omitted from the author or editor list. If you use the option **plauthorhandling=highlight**, it is highlighted instead (set in bold face by default; see sec. [3.1](#page-10-2) how to change that).

#### **nameorder[=family-given|given-family]** default: family-given.

By default, the author and editor names with **plauthorhandling=highlight** are output in the order "Lastname, Given Names". To change the order to "Given Names Lastname", pass the option **nameorder=given-family** to biblatex.

#### fixyear<sup>[=true</sup>|false] default: true.

By default, the year (or pubstate, if no year is given) is positioned on a fixed slot (at the very beginning with **plauthorhandling=omit**, after the author list with **plauthorhandling=highlight**). If you want to have the year at the position determined by your base style instead, use **fixyear=false**. Note that this removes any highlighting of the year, independent of **hlyear**. Also note that biblatex's mergedate option is not well supported by biblatex-publist.

<span id="page-3-2"></span><span id="page-3-1"></span><sup>4</sup>Please refer to the biblatex manual [\[1\]](#page-24-0) for those.

<sup>5</sup>The options were called omitname, omitfirstname and omitnameprefix until v. 1.4 of biblatex-publist. The old options still work, but are marked as deprecated.

## hlyear[=true|false] default: true.<sup>[6](#page-4-0)</sup>

By default, the year (or pubstate, if no year is given) is highlighted (printed in bold face). To prevent this, pass the option **hlyear=false** to biblatex. The form of highlighting can be customized as well (see sec. [3.1\)](#page-10-2). Note that this has no effect if **fixyear=false**.

#### **marginyear[=true|false]** default: false.

With this option set to **true**, the publication year (or pubstate) will be printed in the margin once a new year starts. The option also has the effect that all marginpars are printed "reversed", i. e. on the left side in one-sided documents (via \reversemarginpar).

### **pubstateextra[=true|false]** default: false.

If this is true, the extradate marker (a, b etc.) is also appended to pubstates if there are multiple indentical pubstates; e.g.,  $For the coming (a)$ ,  $For the coming (b)$ .

#### **plsorting=<sorting scheme>** default: ydt.

This option works like the **sorting** option you know from biblatex. It is provided since biblatex-publist sets its own sorting schemes (differently depending on **plauthorhandling**) and thus overrides any setting made via biblatex. You can overwrite those settings here yourself and set an own sorting scheme (see also sec. [8\)](#page-16-0).

## **plnumbering[=global|local|global-descending|local-descending|none]** default: global. [7](#page-4-1)

By default, the publication list is numbered in continuous ascending order. If you divide your publication list into sections by means of \refsections (as documented in section [6\)](#page-14-0), you will thus get a global numbering over all sections.

If you prefer the numbering to start from 1 at each section instead, set this option to **local**.

If you prefer descending rather than ascending enumeration, starting from the total number of entries back to 1 (either globally or within each section), use the **\*-descending** variants.

If you do not want to have any numbers at all, set this option to **none**.

Note that if you use descending enumeration, biblatex-publist will have to do a full counting of all printed items first in order to calculate the numbering properly (considering any filtering you might have done). For this calculation, a specific auxiliary file,  $\langle$ filename>.bpx, is used. The package will warn you if more latex runs are required. See sec. [2.3](#page-6-0) for details.

<span id="page-4-1"></span><span id="page-4-0"></span><sup>&</sup>lt;sup>6</sup>Named **boldyear** up to biblatex-publist 1.27. The old option is still supported.

<sup>7</sup>Up to biblatex-publist 1.27, numbering was controlled by two separate options, **plnumbered** and **reversenumbering**. These options (and their differently named values) are still supported, but you get a warning if you use them and are encouraged to use the new options.

### **plauthorfirstinit[=true|false]** default: false.

If you set this option to **true**, you can (and are supposed to) pass only an initial character as first name value of **\plauthorname** (e. g., **\plauthorname[J]{Doe}** or **\plauthorname[J][van]{Doe}**). In consequence, biblatex-publist will consider all entries of the specified given name (and prefix, if specified) whose prename starts with the specified character. This allows you to deal with databases that record entries of your work with abbreviated and full first name (J. Doe and well as JOHN DOE and JOHN ROBERT DOE) as well as works of colleagues with the same surname (maybe your family members), which you will not want to mark as your own's. Of course, the solution does not help if there is an entry with same surname and same first name initial (such as Jane Doe).

#### **jifinfo[=true|false]** default: false.

If this option is **true**, the journal impact factor, as specified via the impactfactor field (see section [2.7.1\)](#page-9-1), will be appended to the entries.

#### **oainfo[=simple|verbose|none]** default: none.

If **simple** or **verbose** is selected, open-access information, as specified via the openaccess field (see section [2.7.3\)](#page-10-0), will be appended to the entries. With **verbose**, different OpenAccess strategies ('gold', 'green') will be differentiated in the output.

### prinfo[=true|false] default: true.

If this option is **true**, peer review information, as specified via the peerreview field (see section [2.7.2\)](#page-9-2), will be appended to the entries.

The following option is available if hyperref is loaded:

### **linktitles=[all|doi|url|isbn|issn|none]** default: none.

Turns the title (and subtitle, if available) into a clickable hyperlink to either the DOI, the URL, the ISBN, or the ISSN (the latter two via customizable search provider), if any of these is available.<sup>[8](#page-5-0)</sup> The option all activates all these targets, **none** deactivates them. To enable several targets, multiple values might be passed to the option, embraced and separated by comma (e. g., **linktitles={doi,** isbn, issn}). If an entry provides several targets, the first found from the order  $DOI \rightarrow URL \rightarrow ISBN \rightarrow ISSN$  is used, so the order passed to the option does not matter, except for **all** and **none**, which activate or deactivate all at their position in the chain (and options that follow might re-enable them, as in **linktitles={none,url}**). See section [3.3](#page-12-0) for details.

All options listed here should be passed directly to biblatex via \usepackage when loading biblatex, and they apply to the whole document.

For most options, it is possible to change them (repeatedly) within the docu- \ExecutePublistOptions ment. To this end, the macro **\ExecutePublistOptions** is provided. It takes a comma-

<span id="page-5-0"></span> $^8 \text{Up}$  to v. 1.27, biblatex-publist provided a range of boolean options for this task. These are still supported, but considered deprecated.

separated list of options as its mandatory argument and can be used (repeatedly) in preamble or anywhere in the document body. The executed options apply as of the next bibliography (\printbibliography) that follows. Options that cannot be changed within a document that way are **plnumbering** and **pubstateextra**, as these options employ features that can only be set once per document. However, please refer to sec. [2.3](#page-6-0) on how to address some frequently requested numbering changes. Also note that with the **plauthor\*** options, as opposed to repeated **\plauthorname** calls, repeated setting of these name options respectively overwrite, and not extend, the previous name settings.

### <span id="page-6-0"></span>2.3 Numbers Games

Among the peculiarities of publication lists is the greater variety of numbering conventions, as compared with normal bibliographies in academic works. If a numeric citation style is used in the latter, the items are as a rule numbered in ascending order, and each entry has a unique number. The main function of the number here is to provide fast access from a reference to the referred entry, and a continuous ascending enumeration fits this purpose best.

In publication lists, this is only a secondary function of the number, as publication lists are not meant for citing. The main function here is, in fact, metrical. In our increasingly metricalized academic cultures, and against the backdrop of the "publish or perish" imperative scholars find themselves confronted with, the sheer number of publications a scholar has is, next to weighted references to them (e.g., the *h*-index), social capital. The numbering of items in publication lists is thus, if you will, a sort of account balance.

Now since publication genres (e. g., journal papers vs. chapters) are usually valued differently ('impact!'), many people prefer to have a more differentiated balance in the sense that the publication lists should swiftly tell the reader how many papers, monographs, chapters, etc., a person has published. Hence those people prefer to number their publications by section rather than continuously.

On the other hand, since publication lists are often ordered reversely chronological, many people also prefer to have a reversely ordered (descending) numbering, either globally over the whole list or, again, by section.

The biblatex-publist package accounts for these needs and provides, via the option **plnumbering**, five different numbering variants:

- 1. Global ascending numbers (that continue across sections) [default]
- 2. Global descending numbers [**plnumbering=global-descending**]
- 3. Local ascending numbers (that are reset to 1 in each section) [**plnumbering=local**]
- 4. Local descending numbers [**plnumbering=local-descending**]
- 5. No numbers at all [**plnumbering=none**]

Particularly reverse numbering is, technically, a bit of a challenge; biblatex, for reasons, does not provide this feature out of the box. In order to do descending numbering one has to know the number of entries in the publication list, or in individual sections, before the first number can get assigned. Since items can be filtered out, for instance via biblatex's **filter** or **keyword** options, biblatex itself only knows this number after all entries have been processed for output. Yet since it only provides for ascending numbers, biblatex does not (need to) store this knowledge, and thus, it is not readily available to biblatex-publist.

Thus, with **plnumbering=global-descending** and **plnumbering=local-descending**, biblatex-publist will first count all printed entries, globally and per section, write the results in an auxiliary file (<*filename>.bpx*), and then do at least one additional pass in order to fix the numbering. This requires additional latex cycles, but you will be given a warning if the numbering is not yet fully resolved.

Now in addition to these mentioned variants, some people still need a more finegrained control over the numbering. For instance, some scholars want to list both their publications and their conference papers (talks) in the same document, but separately numbered. Both publications and talks might themselves be divided into different sections (*monographs, papers, ...; keynotes, invited talks, ...*) which, however, should be numbered continuously within their category. So **plnumbering=local** alone does not produce the desired result.

For this case, biblatex-publist provides two alternative and slightly different plnumgroup features: First, an environment **\begin{plnumgroup}**. . .**\end{plnumgroup}**. All sections you embrace by this in the context of **plnumbering=local** are numbered continuously, so resetting is suspended within this environment. This works both with ascending and descending enumeration.

\setplnum In the ascending case only, the macro **\setplnum** is useful as a (more flexible) alternative. It allows you to set the first label number of the next bibliography section that follows to a specific (arbitrary) value. All following numbers ascend or descend from this new value. The adjustment applies to all following bibliography sections with continuous numbering, i. e., if a **global** numbering scheme is used. With **local** numbering, by contrast, following sections continue to be reset. In all cases, the macro can be used repeatedly for re-adjustments in forthcoming sections.

> So in the use case mentioned above, inserting \setplnum{1} before the first section that lists conference papers, together with **plnumbering=global** (the default), will provide the desired result (provided that ascending numbering is wished for). The desired result will also be achieved by embracing all publication-related sections in a **plnumgroup** environment and and all conference-paper-related sections in another one, while using **plnumbering=local** or **plnumbering=local-descending**. This second approach, as opposed to the former, also works for descending enumeration.

\shiftplnum The macro **\shiftplnum**, by contrast with **\setplnum**, provides a way to adjust the subsequent numbering in a relative way. It takes a positive or negative integer value that determines how much and in which direction the adjustment shall take place  $(e, g, \nightharpoonup \nightharpoonup f)$  or  $\sin f$ tplnum{-1}). This might be useful if you insert items in the list manually or in some very specific settings. Again, this macro can be used repeatedly and applies to all subsequent items as of the next section that follows. As opposed to **\setplnum**, the shifting also persists with **local** numbering schemes.

For the numbering output by \citeitem, analogous shifting can be done via the \shiftciteitem macro **\shiftciteitem**.

### <span id="page-8-0"></span>2.4 Statistics

\GetTotalCount The macro **\GetTotalCount** outputs the total number of entries in your publication list.

If you want to output the number of publications per section (when employing \GetSectionCount \refsection), you can use the macro **\GetSectionCount** which takes one optional argument, the section number. For instance,

#### \**GetSectionCount**[1]

outputs the number of items in the first section. If the optional argument is not given, the statistics for the current section is output (this requires the macro to be within a \refsection).

Note that both values might require additional  $E$ <sub>TE</sub>X runs to get properly set. You will get a package warning if additional runs are needed.

### <span id="page-8-1"></span>2.5 Handling Multiple Authors and/or Name Variants

If multiple **\plauthorname** specifications have been entered (or a **\plauthorname** specification in addition to a specification via the options **plauthorname**, **plauthorname** and **plauthornameprefix**), all of them will be considered.

Thus it is possible to highlight multiple authors in the publication list (for instance to mark contributions of a research team):

```
\usepackage[style=publist,plauthorhandling=highlight]{biblatex}
\plauthorname[Cristiano]{Ronaldo}
\plauthorname[\'Angel][Di]{Mar\'ia}
\plauthorname{Neymar}
```
Multiple specifications can also be used to deal with name variants:

```
\plauthorname[Bill]{Gates}
\plauthorname[William]{Gates}
\plauthorname[William Henry]{Gates}
\plauthorname[William H.]{Gates}
```
Since the latter is also useful with **plauthorhandling=omit**, this mode also considers multiple specifications. By entering something such as the former, it is even possible to omit more than one and different authors from the entries (and biblatex-publist will take care of the change in the author separation this involves; think of final *and* vs. comma, which have to be adjusted accordingly if names are omitted). However, it does not strike me sensible to do so (in other words, if you need to deal with a team of authors, you should really consider to use **plauthorhandling=highlight**).

Note that multiple specifications also affect filtering (see sec. [7\)](#page-14-1), i. e., the **mine** filter selects entries authored or edited by any and all specified persons.

### <span id="page-8-2"></span>2.6 Truncation of Name Lists

Truncation of name lists via the maxnames and minnames biblatex options is supported. However, it works a bit differently than normal truncation, since the publication list authors have to be taken care of specifically.

With **plauthorhandling=omit**, the maxnames value specifies how many co-authors are added in parenthesis (the omitted author name is not counted here). If the treshold is reached, et al. (or the corresponding localized string) is appended (and the list truncated to the minnames value, <sup>1</sup> by default). So you get something like:

2020 (with John Doe et al.). What's up in gardening? In: Gardening Practice 44, pp. 1–7.

With **plauthorhandling=highlight**, biblatex-publist outputs all publist authors, even if the maxnames treshold has been reached. However, other authors (beyond minnames) are omitted. If they come before a publist author, this is indicated by  $[\dots]$ , if authors follow after all publication list authors, et al. is appended, as in:

Doe, John, [...], Myself, Me, et al., 2020. What's up in gardening? In: Gardening Practice 44, pp. 1–7.

\plnameomission The omission indicator, **\plnameomission**, can be redefined. The default definition is:

\**newcommand**\*\**plnameomission**{\**bibellipsis**\**addcomma**\**addspace**}

### <span id="page-9-0"></span>2.7 Adding Specific Entry-Related Information

Publication lists usually contain some information which is not commonly given in normal bibliographies, information that is supposed to help ranking the author (bibliometrics; the peer review procedures publications have been subject to) or their publication strategy (e. g., OpenAcess). To allow for this, biblatex-publist provides some extra features which will be described in what follows. Please also refer to sec. [3.1](#page-10-2) for some customization possibilities.

#### <span id="page-9-1"></span>2.7.1 Journal Impact Factor

Although the meaningfulness of this measure has been heavily challenged, scholars in many fields are supposed to give the impact factor (citation ratio) of the journals they have published in. Thus, biblatex-publist provides a specific database field, impactfactor, in which you can store this value and maybe specify the metrics used.

If you publish in a journal repeatedly, it might make sense to store the journal name and impact factor in a specific @xdata subset (please refer to the biblatex documentation for details on such subsets).

If the option **jifinfo** is true, then biblatex-publist will append the respective information to the entries. A specific localizable bibkey is used for this purpose (see section [4\)](#page-12-1).

### <span id="page-9-2"></span>2.7.2 Peer Review

It is common, and sometimes mandatory, to add information to publication list entries indicating if and how listed work has been subject to peer review. To this end, biblatex-publist provides a specific database field, peerreview, in which you can use the following shorthands:

- sb (= single blind peer review)
- db (= double blind peer review)
- op (= open peer review)
- co (= collaborative peer review)
- cc (= cascading peer review)
- tp (= third-party peer review)
- pp (= post-publication peer review)
- no (= no peer review)

If the option **prinfo** is true, then biblatex-publist will append the respective information to the entries. A specific localizable bibkey is used for this purpose (see section [4\)](#page-12-1). Instead of the shorthands, you can also enter arbitrary text to the peerreview field, which is then output as is (and not localized).

### <span id="page-10-0"></span>2.7.3 OpenAccess Strategies

Some people also want, or need, to indicate whether and which (some of) their publications have been published 'OpenAccess', that is, free of charges and other access barriers. To this end, biblatex-publist provides a specific database field, openaccess, in which you can use the following shorthands:

- true Indicates that this publication has been published OpenAccess, no matter which strategy
- gold Indicates that this publication has been published OpenAccess from the beginning ('gold' strategy)
- green Indicates that a secondary version of this publication has been made openly accessible on a public document server (repository) ('green' strategy)

If you use the option **oainfo=verbose** or **oainfo=simple**, then biblatex-publist will append the respective information to the entries. In the former case, 'gold' and 'green' publications will be differentiated, in the latter, this differentiation is not done. Specific localizable bibkeys are used for this purpose (see section [4\)](#page-12-1). Instead of the shorthands, you can also enter arbitrary text to the openaccess field, which is then output as is (and not localized).

## <span id="page-10-1"></span>3 Customization

### <span id="page-10-2"></span>3.1 Auxiliary Macros and Lengths

\plmarginyear The appearance of the marginyear is controlled by the **\plmarginyear** macro, which has the following default definition:

```
\providecommand*\plmarginyear[1]{%
 \raggedleft\small\textbf{#1}%
}
```
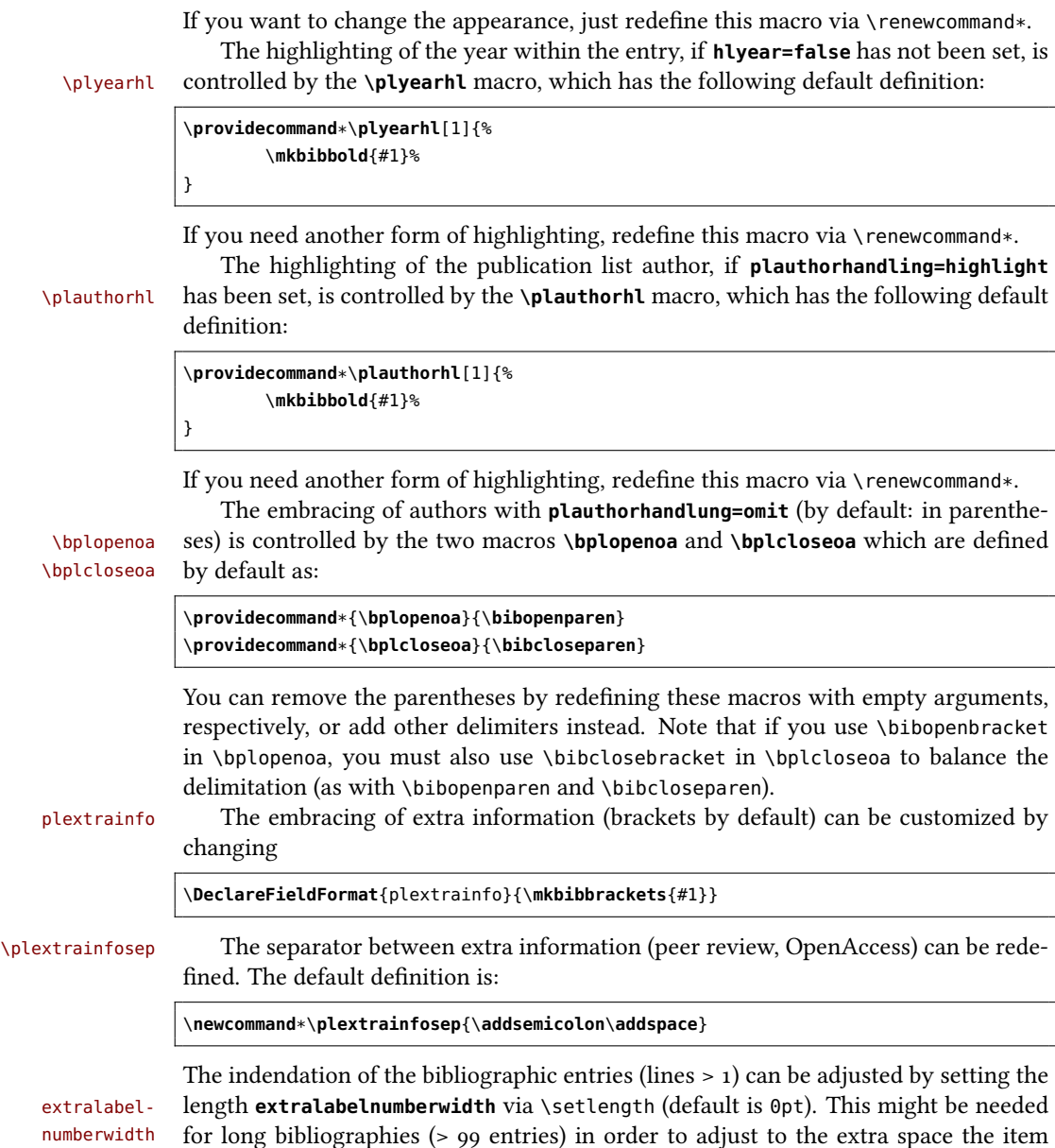

<span id="page-11-0"></span>3.2 Using a Different Base Style

number needs.

By default, biblatex-publist loads biblatex's authoryear style, and it has been written to work with that style. However, it is possible to try a diffent base style, if authoryear does not fit your needs.

In order to do so, enter the following *before* loading biblatex:

\**newcommand**\*\**publistbasestyle**{<stylename>}

where  $\le$ stylename> is the name of the biblatex bibliography style (*bbx*) you want to use, without the bbx entension (e. g., \**newcommand**\*\**publistbasestyle**{mla}).

Note, though, that there is (and can be) no guarantee that biblatex-publist will work with all styles, although it has been successfully tested with several. Be prepared to bump into ETEX errors and carefully check the output for correctness if you try a different base style.

Note, further, that the order of author's and editor's given and family names is hardcoded in biblatex-publist due to the complex omission/highlighting mechanism. This might differ from what you expect with specific base styles. To change the order, use the package option **nameorder** (see sec. [2.2\)](#page-3-0).

The same applies to the position of the year, which is hardcoded to a specific position. This can be opted out by the package option **fixyear=false** (see sec. [2.2\)](#page-3-0). With this option, however, you lose the possibility to highlight the year.

### <span id="page-12-0"></span>3.3 Clickable Titles

With the option **linktitles** (see sec. [2.2\)](#page-3-0), titles and subtitles are turned into clickable hyperlinks if the hyperref package is loaded, and the respective data is there, i. e., if either the DOI field, the URL field, the ISBN field or the ISSN field is defined for the given entry (checked in this order if multiple of these targets are enabled or **linktitles=all** is used).

With URL and DOI, direct links are created. With ISBN or ISSN, a link to a search provider is created instead (worldcat by default). The search provider can be customized by redefining the following macros:

```
\newcommand*\plisbnlink[1]{https://www.worldcat.org/search?qt=worldcat_org_all&q=#1}
\newcommand*\plissnlink[1]{https://www.worldcat.org/search?qt=worldcat_org_all&q=#1}
```
where #1 is a placeholder for the ISBN or ISSN, respectively.

Note that the **linktitles** option does not have any affect on whether URLs, DOIs, ISBNs and ISSNs are printed, so you might get redundant output. To control (e. g., omit) them, use the **url**, **doi** and **isbn** biblatex options.

## <span id="page-12-1"></span>4 Localization

Since the package draws on biblatex, it supports localization. The following additional localization keys (\bibstrings) are added by the package:

- *impactfactor*: the expression "impact factor".
- openaccess:true: the expression "OpenAccess".
- openaccess:gold: the phrase "OpenAccess (gold)".
- openaccess:green: the phrase "OpenAccess (green)".
- parttranslationof: the expression "partial translation of" for entries referring to partially translated work via biblatex's 'related entries' feature (see sec. [5.2\)](#page-13-2).
- peerreview:sb: the phrase "single blind peer review".
- peerreview:db: the phrase "double blind peer review".
- peerreview:op: the phrase "open peer review".
- peerreview:co: the phrase "collaborative peer review".
- peerreview:cc: the phrase "cascading peer review".
- peerreview:tp: the phrase "third-party peer review".
- *peerreview:pp*: the phrase "post-publication peer review".
- *peerreview:no:* the phrase "no peer review".
- with: the preposition "with" that precedes the list of co-authors by default (i. e., with **plauthorhandling=omit**).

Currently, these additional localization keys are available in the following languages: English, French and German.[9](#page-13-3)

## <span id="page-13-0"></span>5 Further Extensions

The following extensions of standard biblatex features are provided.

### <span id="page-13-1"></span>5.1 Review Bibliography Type

Although a review entry type is provided by biblatex, this type is treated as an alias for article. The biblatex-publist package uses this entry type for a specific purpose: Foreign reviews of your own work. It therefore defines a new bibliography environment reviews with a specific look (particularly as far as the author names are concerned) and its own numbering; furthermore, it redefines the review bibliography driver. The purpose of this is that you can add other people's reviews of your work to your publication list, while these titles are clearly marked and do not interfere with the overall numbering (see sec. [6](#page-14-0) for an example).

### <span id="page-13-2"></span>5.2 Partial Translations

A new "related entry" type parttranslationof is provided. This is an addition to the translationof related entry type biblatex itself provides. Please refer to the biblatex manual [\[1\]](#page-24-0) on what "related entries" are and how to use them.

<span id="page-13-3"></span><sup>9</sup>Please send suggestions for other languages to the package author.

## <span id="page-14-0"></span>6 An Example

Publication lists are usually categorized by genre (monographs, articles, book chapters, etc.). For this task, the use of refsections (see [\[1,](#page-24-0) sec 3.7.4] for details) is suggested. Other possibilities were not tested extensively and might fail (in particular as far as the numbering of the items is concerned).

The suggested procedure is to maintain separate bib files for each category, say mymonographs.bib, myarticles.bib, myproceedings.bib. [10](#page-14-2) Then a typical file would look like example [1](#page-15-0) (p. [16\)](#page-15-0). If you want to add other people's reviews of your work, add a section as shown in example [2.](#page-14-3)

Example 2: Adding foreign reviews

```
\subsubsection*{Reviews of my thesis}
\newrefsection[mythesis-reviews]
\renewcommand\bibfont{\small}
\nocite{*}
\printbibliography[heading=none,env=reviews]
```
Note that the \printbibliography option **env=reviews** is crucial if you want to use the specifics biblatex-publist defines for reviews (see sec. [5.1\)](#page-13-1).

## <span id="page-14-1"></span>7 Filtering

If you have a bibliographic database consisting not only of your own publications, you can extract yours with the bibliography filter **mine**, which has to be passed to \printbibliography, as in:

Example 3: Using a bibliography filter

| \nocite{*}                                   |  |
|----------------------------------------------|--|
| \printbibliography[heading=none,filter=mine] |  |

This will effectively print only publications which have been authored or edited by the person(s) specified as via **\plauthorname** (or the corresponding option).

You can also use other filter possibilities provided by biblatex, such as filtering by type or by keyword. So if you want to extract all of your articles from a larger database with entries of diverse type and authors, specify:

```
\printbibliography[heading=none,filter=mine,type=article]
```
Note that this method sometimes requires several reruns of latex to fix the numbering.

Sometimes you might also want to omit some publications from the list which are not yet published or not yet accepted (e.g., because they are under blind review and you do not want to reveal your identity yet). To this end, biblatex-publist features some **bibchecks** (for the concept, please refer to [\[1,](#page-24-0) sec. 3.8.2]). Bibchecks can be activated by passing **check=<br/>shipcheck>** to the optional argument of \printbibliography.

<span id="page-14-2"></span><sup>&</sup>lt;sup>10</sup>But see sec. [7](#page-14-1) for an alternative.

Example 1: Typical document

<span id="page-15-0"></span>\**documentclass**{article} \**usepackage**[T1]{fontenc} \**usepackage**{csquotes}% not required, but recommended \**usepackage**[style=publist]{biblatex} \**plauthorname**[John]{Doe} \**addbibresource**{mymonographs.bib} \**addbibresource**{myarticles.bib} \**addbibresource**{myproceedings.bib} \**begin**{document} \**title**{John Doe's publications} \**date**{\**today**} \**maketitle** \**section**{Monographs} \**newrefsection**[mymonographs] \**nocite**{\*} \**printbibliography**[heading=none] \**section**{Proceedings} \**newrefsection**[myproceedings] \**nocite**{\*} \**printbibliography**[heading=none] \**section**{Articles} \**newrefsection**[myarticles] \**nocite**{\*} \**printbibliography**[heading=none] \**end**{document}

The following bibchecks are available:

- **nosubmitted**: omits all entries with pubstate **submitted**.
- **noprepared**: omits all entries with pubstate **inpreparation**.
- **onlypublished**: omits all unpublished entries (i.e., entries that have a pubstate) with the exception of **prepublished** entries.
- **onlyaccepted**: omits all unpublished entries (i.e., entries that have a pubstate) with the exception of **prepublished** and **forthcoming** (and thus accepted) entries.

Several of these bibchecks might be used in a row, e.g.:

\**printbibliography**[heading=none,filter=mine,check=nosubmitted,check=noprepared]

## <span id="page-16-0"></span>8 Sorting

### <span id="page-16-1"></span>8.1 Sorting Publication Lists

The sorting conventions of publication lists differ from those of normal bibliographies. Publication lists are usually not sorted by author name, the prime criterion of normal bibliographies, but rather chronologically (usually descending from the newest through the oldest publication). How to sub-sort within a year depends on the handling of author names. If you display all authors and only highlight your own (via **plauthorhandling=highlight**), it probably makes sense to sub-sort first by author name, and then by title. If you omit your own name and just mention your co-authors (the default), it makes more sense to sub-sort by title right away, without taking the author names into account.

To account for these needs, biblatex-publist adds some sorting options on top of those that come with biblatex itself.

### <span id="page-16-2"></span>8.2 Sorting Templates

The sorting of items is done via biblatex's sorting mechanism, via so called sorting templates (please refer to the biblatex manual for details).

By default, biblatex-publist uses an own template, **ydt**, which sorts hierarchically by year (descending) and title (alphabetically ascending), ignoring author names. This default is used since author name sorting does not make much sense at least in the default configuration, where the own name is omitted and the list of co-authors is presented in a particular way. If you use **plauthorhandling=highlight**, however, the default changes to **ydnt** (a template provided by biblatex itself) which sub-sorts by author names (alphabetically ascending) before sub-sorting by title.

In addition to this default template, biblatex-publist provides some sorting templates that account for the full date (rather than just the year). This is especially useful for sorting talks, since those usually do not only have a year, but a full date (day, month and year). The following templates, with and without author sorting, are provided:

- **ddt**: Sort by full date (descending) and title (ascending).
- **ddnt**: Sort by full date (descending), author name and title (both ascending).
- **dt**: Sort by full date and title (all ascending).
- **dnt**: Sort by full date, author name and title (all ascending).
- **ydmdt**: Sort by year (descending), month, day and title (all ascending).
- **ydmdnt**: Sort by year (descending), month, day, author name and title (all ascending).

In order to use any of these, or another sorting template provided by biblatex use biblatex-publist's **plsorting** option, which can be passed globally as a biblatex option or locally by means of **\ExecutePublistOptions**. Alternatively, you can also use a \newrefcontext macro with the option sorting=<template>. So, to sort your talks in descending order by full date in your CV, you would use either

\**usepackage**[style=publist,plsorting=ddt]{biblatex}

or

```
\ExecutePublistOptions{plsorting=ddt}
\printbibliography[heading=none]
```
or

```
\newrefcontext[sorting=ddt]
\printbibliography[heading=none]
\endrefcontext
```
Note that if you use refsections, the third approach will only apply to the current refsection (**\ExecutePublistOptions** will apply to all subsequent refsections until further change).

## <span id="page-17-0"></span>9 Revision Log

V. 2.9 (2025/05/09):

- Add bibchecks to exclude (specific kinds of) unpublished work (see sec. [7\)](#page-14-1).
- V. 2.8 (2024/03/08):
	- Fix delimiter with plauthor second in a truncated author list.
- V. 2.7 (2023/10/07):
	- Fix ascending numbering without refsections.

```
V. 2.6 (2023/07/01):
```
• Fix marginyear output with **fixyear=false**.

#### V. 2.5 (2023/06/08):

- New macros **\GetSectionCount[<int>]** and **\GetTotalCount** to output statistics (see sec. [2.4\)](#page-8-0).
- Fix issues with **fixyear=false**.

### V. 2.4 (2023/05/18):

- New option **fixyear** to opt-out special year handling and positioning.
- Make delimiters of author list with **plauthorhandling=omit** configurable (see sec. [3.1\)](#page-10-2).

### V. 2.3 (2023/03/18):

• Change of sorting by means of **\ExecutePublistOptions** (via **plsorting** or **plauthorhandling**) now works for all subsequent refsections.

#### V. 2.2 (2023/03/01):

• Fix **plsorting** with custom sorting schemes.

### V. 2.1 (2022/12/03):

- Honor \mkbibname\*.
- Fix reverse numbering without refsections.

### V. 2.0 (2022/10/24):

- Provide **\ExecutePublistOptions** to change (most) biblatex-publist options on the fly (see sec. [2.2\)](#page-3-0).
- Properly support reverse (descending) numbering even if filtering is done.
- Add **plnumgroup** environment to temporarily suspend **plnumbering=local** (see sec. [2.3\)](#page-6-0).
- Add new macro**\setplnum** (see sec. [2.3\)](#page-6-0).
- Rename macro **\shiftbplnum** to **\shiftplnum** (old macro kept for compatibility).
- Fix macro **\shiftplnum** with ascending numbering.
- Introduce one option (**plnumbering**) that replaces the previous two separated options (**plnumbered** + **reversenumbering**). Old options are kept for compatibility.
- Introduce one multichoice option (**linktitles**) that replaces the previous options (**linktitleall**, **linktitledoi**, **linktitleurl**, **linktitleisbn**, **linktitleissn**). Old options are kept for compatibility.
- Rename option **boldyear** to **hlyear**. Old option kept for compatibility.
- Allow customization of the highlighting set with **hlyear**. See sec. 3.1.
- Introduce **plsorting** option.
- Add support for OpenAccess information (see sec. [2.7.3\)](#page-10-0).
- Add support for journal impact factor (see sec. [2.7.1\)](#page-9-1).
- V. 1.27 (2022-10-03):
	- Fix once more plauthor check with non-ASCII chars and macros.
- V. 1.26 (2022-01-05):
	- Provide means to add peer review information (see sec. [2.7.2\)](#page-9-2).
	- Add a data model (\*.dbx) file.
	- Fix **\textcite** output at least for the standard cases.
	- Do not highlight/omit author/editor names in related entries.
	- Rename bpl:review:\* macros to bpl:plain:\* and add bpl:plain:editor.

#### V. 1.25 (2021-12-14):

- More robustification with names consisting of non-ASCII chars.
- With **pubstateextra**, differentiate between pubstates.

### V. 1.24 (2021-12-11):

- Robustify handling of names with non-ASCII chars.
- V. 1.23 (2021-09-01):
	- Fix omission of publist author after related field.
- V. 1.22 (2021-06-14):
	- Add option pubstateextra. See sec. [2.2.](#page-3-0)
	- Use **\revsdnamepunct** rather than hardcoded comma.

#### V. 1.21 (2020-09-21):

- Add option reversenumbering. See sec. [2.2.](#page-3-0)
- Add **\citeitem** command. See sec. [2.1.](#page-2-1)
- Add **\shiftbplnum** and **\shiftciteitem** helper macros for manual adjustment of numbering. See sec. [2.3.](#page-6-0)
- Properly sort prepublished pubstate type.

### V. 1.20 (2020-09-15):

- Do not output *(with <authors>)* if no publist author is among the authors.
- V. 1.19 (2020-08-21):
- Fix parsing of names with initials.
- Fix output of et al. in byeditor lists.
- Do not omit names in related entries.

### V. 1.18 (2020-07-31):

- Support name truncation via maxnames. See sec. [2.6.](#page-8-2)
- Fix **filter=mine** with author lists longer than maxnames.
- Fix double editor with @periodical type.
- Use \editortypedelim.

#### V. 1.17 (2020-07-10):

• Add options to get clickable titles. See sec. [3.3.](#page-12-0)

#### V. 1.16 (2019-04-16):

• Major code cleanup.

### V. 1.15 (2019-02-22):

- Add support for omitting multiple authors. See sec. [2.5.](#page-8-1)
- Fix documentation issues.

### V. 1.14 (2019-02-21):

- Add support for highlighting multiple authors. See sec. [2.5.](#page-8-1)
- Fix handling of non-ASCII names.
- Use \DeclareStyleSourcemap rather that \DeclareSourcemap.
- Update sorting documentation in the wake of biblatex changes.

### V. 1.13 (2018-11-30):

- Introduce new sorting templates that ignore names. See sec. [8.2.](#page-16-2)
- Change of output! Use **ydt** template by default. See sec. [8.2.](#page-16-2)
- Assign extralabel independent of author group with **plauthorhandling=omit**.

### V. 1.12 (2018-11-25):

- Switch name parsing toggles globally (fixes regression with biblatex 3.12).
- Account for omitted author when adding \finalnamedelim.
- Fix issue with initial dot in **nameorder=family-given**.
- Add option **plauthorfirstinit** that allows for specifying initials in first names of **\plauthorname**. See sec. [2.2.](#page-3-0)

### V. 1.11 (2018-09-01):

- Fix **marginyear=true** with **labeldateparts=false**.
- Fix problem with empty parentheses in article with standard base style and with **labeldateparts=false**.

#### V. 1.10 (2018-04-08):

- Extend option **plnumbered** with **plnumbered=reset**. This allows to restart the numbering of the publication list items at **\refsection**s.
- Documentation improvements.

### V. 1.9 (2018-03-01):

- New option **plnumbered** that allows to omit the numbering of the publication list items
- Documentation improvements.

### V. 1.8 (2017-11-14):

- Adapt to biblatex 3.8. This version is now required.
- Rename some macros, using pseudo-namespaces:
	- date:makedate ⇒ bpl:date:makedate
	- date:labelyear+extrayear ⇒ bpl:date:labeldate+extradate
	- marginyear ⇒ bpl:marginyear
	- rauthor ⇒ bpl:review:author
	- rauthor/label ⇒ bpl:review:author/label
	- year+labelyear ⇒ bpl:year+labelyear

### V. 1.7 (2017-04-12):

• Output marginyear before the author list. This prevents it from being vertically shifted in case of long author lists.

### V. 1.6 (2017-04-02):

- New option **nameorder** that allows to change the ordering of author and editor name (**given-family** vs. **family-given** [= default]).
- Use proper name delimiters also for bookauthor.

### V. 1.5 (2017-02-28):

- Fix extra and in name list with **plauthorhandling=highlight**.
- Whitespace fix with **plauthorhandling=highlight**.
- Use proper name delimiters.

### V. 1.4 (2017-02-12):

- New option **plauthorhandling** that defines how the publist author is handled in the publication list (possible values: **omit** [= default], **highlight**).
- New command **\plauthorhl** that determines the aforementioned highlighting.
- Rename **\omitname** to **\plauthorname** (the old macro is still functional, but marked as deprecated).
- Rename **omit\*** options to **plauthor\*** (the old options are still functional, but marked as deprecated).
- Assure the margin text always starts uppercased (relevant for pubstates).
- Minor corrections to the manual.

### V. 1.3 (2016-08-06):

- It is now possible to change the base style that is used by biblatex-publist. See sec. [3.2.](#page-11-0)
- Proper sorting of pubstates.
- Add possibility to increase the indentation of items (by means of the length **extralabelnumberwidth**). See sec. [3.1.](#page-10-2)
- Use pagetracker=true instead of pagetracker=spread by default (avoids warning, no change in functionality).

### V. 1.2 (2016-05-12):

• Accomodate to the backwards-incompatible changes of biblatex 3.4 (prefixnumber  $\Rightarrow$  labelprefix, \ifempty  $\Rightarrow$  \ifdefvoid). This version of biblatex is now required.

### V. 1.1 (2016-03-09):

• Adapt to the \Declare\*Name changes of biblatex 3.3. Since biblatex 3.3 introduced backwards-incompatible changes that affect biblatex-publist, this version of biblatex is now required.

### V. 1.0 (2015-01-04):

• Add portmanteau \*.cbx file to allow loading biblatex-publist also via the style option (next to bibstyle).

### V. 0.9 (2014-03-13):

- Fix problem with multi-token names.
- Support name prefix in **\omitname**.
- Support pubstate.

### V. 0.8 (2013-08-16):

- Add custom sorting schemes **ddnt**, **ydmdnt** and **dnt** (see sec. [8\)](#page-16-0).
- Revise the documentation.
- V. 0.7 (2013-07-25):
	- Support full dates.
- V. 0.6 (2013-07-21):
	- Fix numbering with recent biblatex versions.
- V. 0.5 (2013-05-03):
	- Fix numbering if \printbibliography is used multiple times within the same or without any refsection.
- V. 0.4 (2012-10-30):
	- More robust name parsing (especially for names with non-ASCII characters encoded with LHEX macros). The code was kindly suggested by Enrico  $G$ regorio. $11$
	- Add **\omitname** command (see sec. [2.1\)](#page-2-1).
	- Support **firstinits** option.
- V. 0.3 (2012-10-23):
	- Bug fix: Add missing "and" if omitted name was last minus one.
	- Bug fix: Fix output with "et al." if omitted name is first and liststop is 1.
	- Set **maxnames** default to 4.
	- Add filter possibility (see sec. [7\)](#page-14-1).
	- Add French localization.
	- Some corrections to the manual.

V. 0.2 (2012-10-21): Initial release to CTAN.

## <span id="page-23-0"></span>10 Credits

Thanks go to Enrico Gregorio (egreg on tex.stackexchange.com) for helping me with correct name parsing (actually, the code the package uses is completely his), user gusbrs on tex.stackexchange.com, Marko Budišić, David Carlisle, Ulrike Fischer, Clea F. Rees, Yannick Kalff, Moritz Wemheuer and many other users for testing, bug reports and suggestions, Nicolas Markey for publist.bst and of course Philipp Lehman and the current biblatex team (Philipp Kime, Moritz Wemheuer, Audrey Boruvka and Joseph Wright) for biblatex.

<span id="page-23-1"></span><sup>11</sup>Cf. <http://tex.stackexchange.com/questions/79555/biblatex-bibliographyoption-with-braces>.

# References

- <span id="page-24-0"></span>[1] Lehman, Philipp (with Audrey Boruvka, Philip Kime and Joseph Wright): The biblatex Package. Programmable Bibliographies and Citations. March 3, 2016. [http:](http://www.ctan.org/pkg/biblatex) [//www.ctan.org/pkg/biblatex](http://www.ctan.org/pkg/biblatex).
- <span id="page-24-1"></span>[2] Markey, Nicolas: Tame the BeaST. The B to X of BibTEX. October 11, 2009. [http:](http://www.ctan.org/pkg/tamethebeast) [//www.ctan.org/pkg/tamethebeast](http://www.ctan.org/pkg/tamethebeast).